# **POP3** Cleaner (Final 2022)

**Download** 

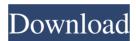

### POP3 Cleaner With Product Key Free 2022 [New]

\*\*\*\*\*\*\*\*\*\* POP3 Cleaner is an easy-to-use tool that will help you to keep your POP3 mail server clean and to get rid of unwanted messages or files. In a few simple mouse clicks, POP3 Cleaner will scan all the mails received at your server and will let you delete the message or files with the following characteristics: - Filesize greater than 50 MB - Message with huge attachments (videos, musical files, pictures,...) - Virus-containing message POP3 Cleaner can help you to: -Select unwanted messages - Preview and delete those messages - Delete unwanted files - Destroy messages with huge filesize - Preview your mail and get information about each message POP3 Cleaner will help you to keep your POP3 mail server clean and to get rid of unwanted messages or files. For more information about POP3 Cleaner, please contact us at: Email: popcleaner@gmail.com Skype: popcleaner Looking for more features? We're always looking for new features, we've implemented new features, like the Preview function, that you can use with your mail. How to use POP3 Cleaner: 1. Open POP3 Cleaner 2. On the pop3 servers window, just enter your account information 3. On the Filesize window, just enter the filesize of the message 4. On the attachment window, you can preview the message with its attachments, if you want to delete them, just select them and press the OK button. 5. Select unwanted messages and press the OK button. 6. Select unwanted files and press the OK button. 7. Select unwanted viruses and press the OK button. 8. On the messages window, you can select the message you want to clean and press the OK button. 9. POP3 Cleaner will send a message to the mail server containing the selected message so you will know that it has been clean. 10. POP3 Cleaner will delete the selected messages or files. How to uninstall POP3 Cleaner To uninstall POP3 Cleaner from your computer, just double click on

# **POP3 Cleaner Crack + With Keygen**

\* It's easy to make some keymacro combinations with the macro editor. POP3 Cleaner Serial Key has two windows to preview messages in a very useful way. \* You can make the macro in two ways. With the keymacro management window you can create, edit and delete keymacro. With the macro editor you can write your own keymacro. \* The keymacro is one letter (let's say for example A) to which you have to press on your keyboard. After, the macro will delete all the messages where the keymacro is written. The keymacro is interpreted from left to right. If the A is the first one, it will delete the first message, the second one will delete the second message, the C will delete the third message... \* You can switch the level of the keymacro. For example if the A is the first one, the B will delete messages with the A and the A will delete messages with the A and the B and so on... \* You can use the macro to the same way than the keymacro. You can create, edit and delete keymacro and the macro in the same window. You can choose for example to delete all messages with your account or delete them in the order you want. \* For example, you can have a macro to delete all messages with an account where the keymacro is written and where the keymacro has a word in a specific order in the message. POP3 Cleaner Free Download is totally free and it does not require a connection to your mail server to work. All the information will be send to your mail server. If you have a problem to use POP3 Cleaner Product Key or if you want to give us feedback, just send us an email to: [email protected] With this professional and powerful solution you can define the conditions for the opening of an office document in a specific folder. You can create new folders or move files and folders inside your mailbox according to these conditions. Popular Downloads Steganos Mail Server Steganos Mail Server is a reliable secure mail server for your personal and business use. It is secure, reliable, and has great mail features. It offers Exchange ActiveSync, IMAP, POP3, VCS, EWS, and more! It works with all kinds of clients such as Windows 7, Windows XP, Windows Vista, Windows 2000, Linux, and others. Features: -Secure 1d6a3396d6

## **POP3 Cleaner PC/Windows**

POP3 Cleaner, by MegasoftSoft, is a free tool to clean your mail server from unwanted messages, virus-containing messages, bug-generating mail or messages with large filesize. This program is useful when you want to preview your mail before downloading it or when you want to delete selected messages before downloading. POP3 Cleaner is very useful when a mail contains a virus and you want to be sure to delete it from the mail server. POP3 Cleaner lets you preview and delete your mail. Every message is shown with its filesize, sender and subject. You can choose to download a file from your mail server and view it in your default mail client, like Thunderbird, Evolution, KMail, Apple Mail or you can choose to open it in an external application, for example, WinZip or WinRAR. POP3 Cleaner is so easy to use, you can make backup copies of your mail and keep them on your disk, for example, on your desktop. If you have several mail accounts, you can also choose which account to use. [Main Features] Viewing mail messages If you want to delete some messages before downloading them, POP3 Cleaner is a perfect solution. POP3 Cleaner lets you preview your mail, then you can choose which messages to delete. You can be sure to delete the messages you want to delete before downloading them. POP3 Cleaner's interface is very simple and easy to use, so you can choose to open or download messages quickly. Preview and delete your mail The filesize and the sender of every message are shown in every POP3 account. So you can choose to delete any mail containing a virus or a message with a big filesize or a mail with a big filesize or a mail sent by an unknown sender. You can also choose to not delete your messages, and choose the number of days you want your mail to be stored before it is deleted. Backup mail files POP3 Cleaner lets you backup mail files. So you can use the mail files from your mail account on your disk, for example, on your desktop. Compatibility with many mail clients POP3 Cleaner is compatible with many e-mail clients, such as Apple Mail, Microsoft Outlook Express, Netscape, KMail, Mozilla Thunderbird and more. You can choose to display the mail messages in your default mail client or in an external application. [How to Use] -

#### What's New in the?

Pop3 Cleaner - is a utility for cleaning a POP3 mailbox. It is useful when a user wants to preview his mail before downloading the messages and wants to delete messages containing viruses, messages with very big filesize, and messages with delivery errors. Features: - clean POP3 mailboxes - preview and delete messages - specify message size - specify the way to display the messages in the preview window - specify the file name and directory to store the clean messages - the option to keep the message ID - specify where the cleaning message should be sent open password protected mailboxes - view and delete messages from an FTP server - start a scheduled task for cleaning mailboxes - uninstall / install - specify the program to be launched - set icon Licence: The license of this application is GNU GPL v2. Home page: Feedback: Please contact us at Pop3Cleaner@pop3Cleaner.com. We would appreciate it if you wrote us a good review and feedback. You can also subscribe to our newsletter or join us on Facebook! Professional POP3 e-mail account cleaners or e-mail filters for POP3 accounts are just a few of the benefits provided by this POP3 email cleaner, which has a variety of useful features that are very useful to users of email services. It is a lightweight, portable, easy to use, efficient, and free email client, email manager, or email cleaner. Professional POP3 e-mail account cleaners or e-mail filters for POP3 accounts are just a few of the benefits provided by this POP3 email cleaner, which has a variety of useful features that are very useful to users of email services. It is a lightweight, portable, easy to use, efficient, and free email client, email manager, or email cleaner. Professional POP3 e-mail account cleaners or e-mail filters for POP3 accounts are just a few of the benefits provided by this POP3 email cleaner, which has a variety of useful features that are very useful to users of email services. It is a lightweight, portable, easy to use, efficient, and free email client, email manager, or email cleaner. Online encryption service for sending and receiving messages. Encrypts your personal information in an online database of your choice, and then integrates into your e-mail client, giving you access to all your e-mail accounts. The service is in Beta testing, but is available for immediate download. Online encryption service for sending and receiving messages. Encrypts your personal information in an online database of your choice, and then integrates into your e-mail client, giving you

| access to all your e-mail accounts. The service is in Beta testing, but is available for immediate download. Online encryption service for sending and receiving messages. |
|----------------------------------------------------------------------------------------------------|
|                                                                                                    |
|                                                                                                    |
|                                                                                                    |
|                                                                                                    |
|                                                                                                    |
|                                                                                                    |
|                                                                                                    |
|                                                                                                    |
|                                                                                                    |
|                                                                                                    |
|                                                                                                    |
|                                                                                                    |